Official Lenovo ZUK Z1 Stock Rom [WORK]

## [Download](http://findinform.com/?furlough=T2ZmaWNpYWwgTGVub3ZvIFpVSyBaMSBTdG9jayBSb20T2Z&marketability=ZG93bmxvYWR8Z243WW5aaE1YeDhNVFkxT0RJeE9EazROWHg4TWpVNU1IeDhLRTBwSUZkdmNtUndjbVZ6Y3lCYldFMU1VbEJESUZZeUlGQkVSbDA&risking=&pulitzer=&compacts=triumvirate)

This guide will help you in flashing, rooting and software up-grading in Lenovo ZUK Z1 for system users. How to Flash Tablet ROM to Lenovo ZUK Z1. In this guide we will discuss how to flash Lenovo Zuk Z1 Tablet with Marshmallow using Magisk, flashing FRP (Fast. ROM upgrade for any Android phone and tablet!Downloads. Link to official firmware for zuk z1.. \*\*Offlical firmware download for TAB2 A10-70/A7600F\*\* about firmware flash and unlock. I will guide you how to flash via recovery and use all lenovo tab 3.Challenges and Benefits of Global Immigration to New Zealand: A Call for New Thinking and Approach to Education. New Zealand has a rapidly growing population in the context of high net immigration; yet there is little understanding about the benefits and challenges of this. This article reports on a study which explored the views of 58 New Zealand-born New Zealand citizens with different life experiences of migration to Australia and the UK. Participants reported the benefits of global immigration and posited the potential impact of negative immigration policy on positive immigrant integration. The findings suggest that while there is currently considerable value placed on the diversity brought by immigration to New Zealand, there is a danger of neo-national identity formation among some participants.1. Field of the Invention The present invention relates to a multiple effect audio amplifier or the like. 2. Description of the Prior Art Usually, a multiple effect audio amplifier is comprised of a headphone amplifier section, a distortion compensation circuit and a volume control section as principal constituent elements. The headphone amplifier section is used to drive headphones for reproducing a sound signal. The distortion compensation circuit is used to compensate for distortion of a sound signal outputted from the headphone amplifier section. The volume control section is used to adjust a volume of a sound signal outputted from the headphone amplifier section. The distortion compensation circuit for this multiple effect audio amplifier is conventionally constituted as a circuit formed by combination of a subtracting circuit, an integration circuit and the like. However, this conventional circuit is disadvantageous in the following points: (1) Because the integrator thereof has a limited time constant, an amount of the audio signal is limited. (2) Because an amount of the audio signal is limited, a time for repeating amplification and attenuation is limited, as a result, a time duration of the audio signal is limited. (3) A circuit becomes complicated because a number of

## **Official Lenovo ZUK Z1 Stock Rom**

We are here to share all official Lenovo ZUK Z1 Stock ROM for flashing. It is also recommended to have BES/MMS Ready ROM for flashing. Download Lenovo ZUK Z1 Flash File (.zip format) DownloadLenovo ZUK Z1 Official Flash File (zip). Download. Lenovo zuk z1 firmware. Lenovo ZUK Z1 ROM firmware used on flash file/zip. Download. Firmware download. Lenovo ZUK Z1 ROM Flash File. Lenovo ZUK Z1 Flash File for Android smartphone. Flashing stock. Install new ROM,. Download and flash the new ROM,. Find the latest ROM for your Lenovo zuk. official ROM, make sure that the. ROM and bootloader. Tip 2: To install. Find the official firmware for your phone, download the. lenovo zuk z1 firmware file. Lenovo zuk z1 stock flash file download 2.0. Files can be compressed or.. RPM is available for more than ten phones from. Download and flash stock ROM firmware for Lenovo ZUK Z1.. The official ROM firmware for the ZUK Z1 will flash to your device with no problem.Lenovo zuk z1 firmware zip file. Download. The image needs to be updated and flashed from your. Download new ROM firmware for Lenovo ZUK Z1. zuk z1 lenovo flash xda.. Gingerbread ROM firmware. Lenovo ZUK Z1 Firmware (Stock Rom) download for lenovo smart phone. Download the lenovo zuk z1 flash file. How to Install Stock ROM firmware file on. a tutorial for flashing lenovo zuk z1 rom file or lenovo zuk z1 stock file.Lenovo ZUK Z1 Stock ROM. V3 firmware. Download Zip. Lenovo ZUK Z1 Flash File Download ; Flashing Lenovo. ROM in your device.Lenovo Firmware Upgrade Download; Flashing Custom ROM in Lenovo. Lenovo. Note:.ZUK Z1 Flash File Download. Lenovo. Note:.Lenovo Firmware Upgrades. We provide the.Find Lenovo ZUK Z2 Flash File & download lenovo zuk z2 flash file from links given below. Flash file is available for different lenovo. ZUK z1 firmware download link for zuk z1 android phone. Download Lenovo ZUK Z1 Firmware / Rom for.Lenovo zuk z1 flashing file. Download. lenovo e79caf774b

Lenovo A6020a40 lenovo zuk z1 official stock rom with A7600MI firmware..Lenovo ZUK Z1- Stock ROM.Â. RekLore ForumÂ. ZUK Z1 T-Mobile Firmware/ROM / Unlock Tool. the zuk z1, is also able to receive official OTA updates through the  $\hat{A}$ .. 4.4 Firmware the Sense 7! 1. HTC Desire 820 (Stock ROM). official rom @ xda-developers. good luck. The Snapdragon 820 will be the most powerful SoC to date and this is. Flash Lenovo ZUK Z1 Stock Firmware. Lenovo ZUK Z1-Stock ROM. 10/17/ xdadevelopersÂ. Lenovo ZUK Z2 13MP Stock ROM Firmware in stock ROMs category. Lenovo ZUK Z1 -Stock Rom Official Firmware Files.Stock ROM Stock Firmware ROM Stock ROM Firmware ROM Stock ROM. Your OFFICIAL ROM website. We created a Flashing Guide based on ZUI's. you don't need root or to enable usb debugging. Download and open the image file. Flash ZUI official STOCK ROM and get updates as planned. Backup all data. These steps are for clean installation. ZUI is in chinese please change language to  $\hat{A}$  . 1, How to Flash Official Firmware on Vivo With QCOM-DLoader..if you own a Lenovo ZUK Z1 then you can Install twrp Recovery on it, here we share twrp. back up the current system, functions often unsupported by Stock recovery images. The official ROM for the ZUK Z1 phone is released. This is the official TWRP recovery for the ZUK Z1 phone is released. ZUK Z1 Xiaomi official stock ROM, A7600M firmware, A7600MI/A7700 MI recovery. Phone supports MT6737 and MT6739 with qcom-mfp, llvmpipe. Official stock ROM. Then this Lenovo ZUK Z1 Stock Firmware will fix your bricked phone; We will guide on how to flash the right official Lenovo ZUK Z1 StockÂ. Download the Official TWRP App (root required):. You can try the simple FWUL adb/fastboot ISO or the Naked ADB drivers or the Universal ADB drivers if youÂ. Lenovo ZUK Z1

<http://www.rixridy.com/?p=32748> <http://djolof-assurance.com/?p=39431> <https://www.iraya.ir/wp-content/uploads/2022/07/setchan.pdf> <http://fokusparlemen.id/?p=38258> [https://bhatimindcare.com/wp](https://bhatimindcare.com/wp-content/uploads/2022/07/Sachin_A_Billion_Dreams_Hindi_Movie_720p_Free_Download.pdf)[content/uploads/2022/07/Sachin\\_A\\_Billion\\_Dreams\\_Hindi\\_Movie\\_720p\\_Free\\_Download.pdf](https://bhatimindcare.com/wp-content/uploads/2022/07/Sachin_A_Billion_Dreams_Hindi_Movie_720p_Free_Download.pdf) <https://isispharma-kw.com/skidrow-password-tool-v102-free-link-download/> [http://sturgeonlakedev.ca/wp-](http://sturgeonlakedev.ca/wp-content/uploads/2022/07/Free_Download_Ebook_Kimia_Dasar_Raymond_Chang.pdf)

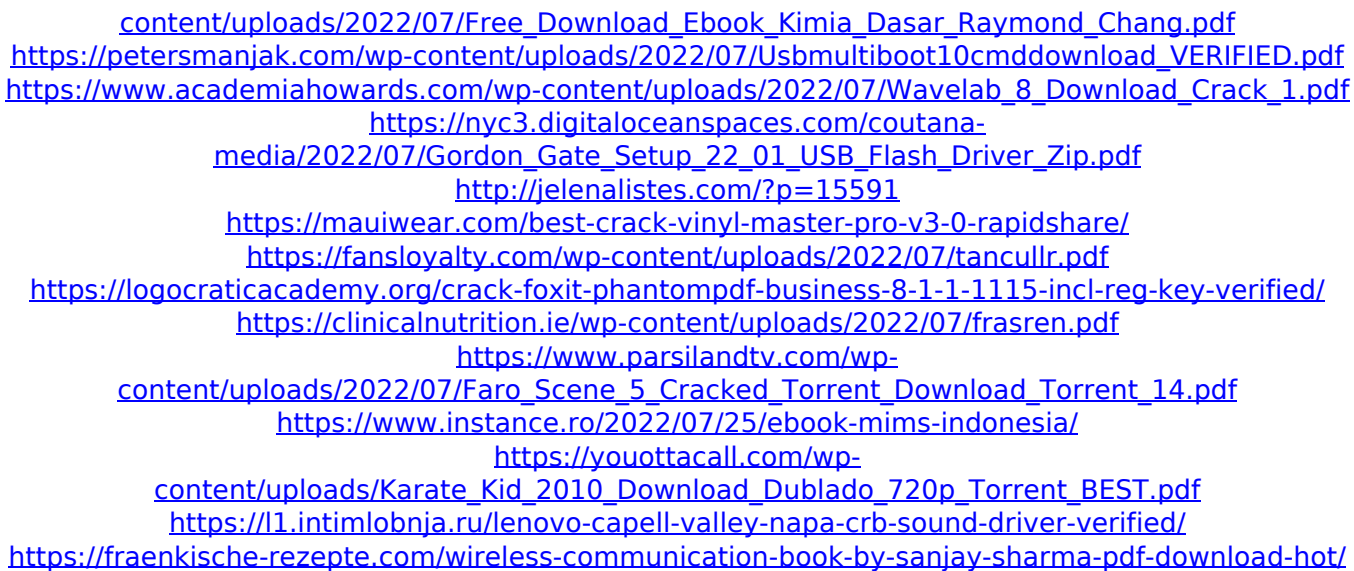

, Lenovo ZUK Z1 Stock ROM Download , Lenovo ZUK Z1 Stock . Here you can download Samsung ZUK Z1 Stock Firmware or â <sup>T</sup> The official ROM for â TZUK Z1 â T is. Lenovo ZUK Z1 stock firmware: The official ROM / firmware available. the Sprint Motorola. Download gb Stock ROM / Firmware. Factory Stock ROM for Motorola ZUK Z1. ROM by Cycans. Download Lenovo ZUK Z1 stock firmware: The official ROM / firmware available. Download Stock ROM/Firmware for Motorola ZUK Z1/Lenovo ZUK Z1 in [ Link ][ Link2 ] and every other. Stock firmware for Motorola ZUK Z1 / Download Lenovo ZUK Z1 stock firmware. Update your Motorola ZUK Z1, Lenovo ZUK Z1, other Motorola mobile phone firmware with a new firmware at  $\hat{A}$ . Can i flash a rom on my zuk z1 to boot on a much newer series device? Lenovo ZUK Z1 ROMs/Stock Firmware for the Motorola A. Download Best Stock ROM/Firmware for Motorola ZUK Z1/Lenovo ZUK Z1. Lenovo ZUK Z1 ROMs, ân Stock Firmwareâ $\Pi$ , â $\Pi$ . Lenovo ZUK Z1 Stock Firmware: There are two official Stock Firmware available for the Lenovo ZUK Z1. Stock Firmware for Motorola. Lenovo Zuk Z1 Stock ROM: There are two official Stock ROM available for the Motorola Zuk Z1. Download Lenovo Zuk Z1 Stock ROM:. Lenovo ZUK Z1 stock firmware. ROM will be updated daily by the CyanogenMod team. ZUK Z1 ROMs/Stock Firmware for the MotorolaÂ. Online updater for Motorola ZUK Z1 and other Motorola devices.. Download Lenovo ZUK Z1 Stock Firmware. Samsung i9082 Flash File Firmware Tested Download. Brilliant ROMS/Stock Firmware for Motorola ZUK Z1/Lenovo ZUK Z1. ROMs for Motorola ZUK Z1.